# **IWOCL 2024**

The 12th International Workshop on OpenCL and SYCL

### **Preparing HACC for Exascale Cosmology on Aurora using SYCL**

### Esteban Rangel, Argonne National Laboratory

S. John Pennycook<sup>2</sup>, Adrian Pope<sup>1</sup>, Zhiqiang Ma<sup>2</sup>, Nicholas Frontiere<sup>1</sup>, Varsha Madananth<sup>2</sup>

Argonne National Laboratory<sup>1</sup>, Intel<sup>2</sup>

#### APRIL 8-11, 2024 | CHICAGO, USA **IWOCLORG**

## **Outline**

- 1. Porting HACC to SYCL
	- 1. Migration Pipeline using SYCLomatic + LibTooling
	- 2. Abstracting Host-side Code
	- 3. Portability comparison with HIP, CUDA, and SYCL on AMD, NVDIA, and Intel GPUs
- 2. Optimizations for Intel® Data Center GPU Max 1550
- 3. Preliminary Results from Aurora
- 4. Preview of Ongoing eDSL Effort

### **Hardware/Hybrid Accelerated Cosmology Code**

- New Conservative Reproducing Kernel (CRK) formulation of Smoothed Particle Hydrodynamics (SPH)
- Resolves some discrepancies with grid-based hydrodynamic schemes
- sub-grid models for radiative cooling, star formation, and feedback from supernovae and Active Galactic Nuclei (AGN)

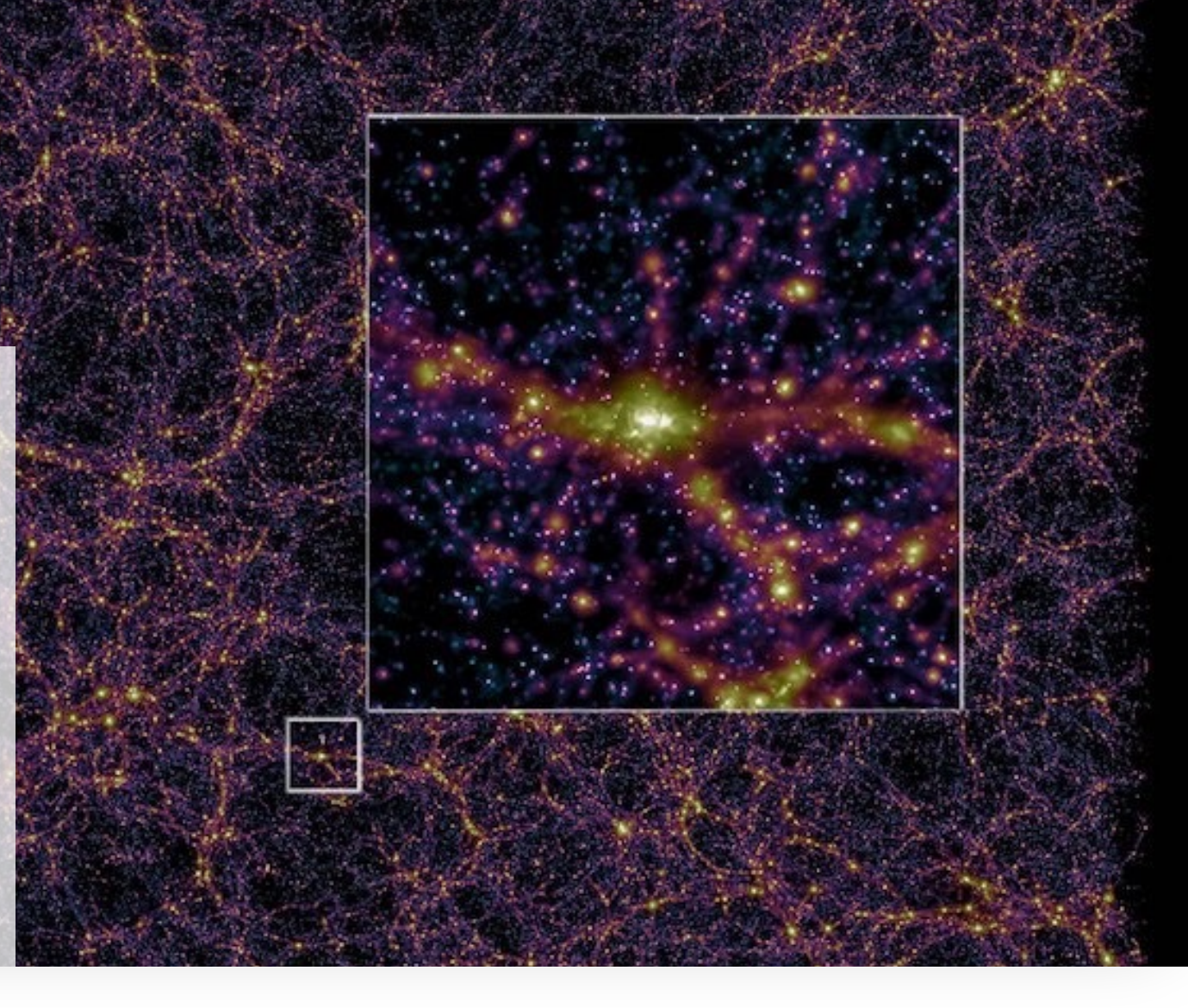

### CRK-HACC: N-body Cosmological Simulation

### Porting HACC to SYCL

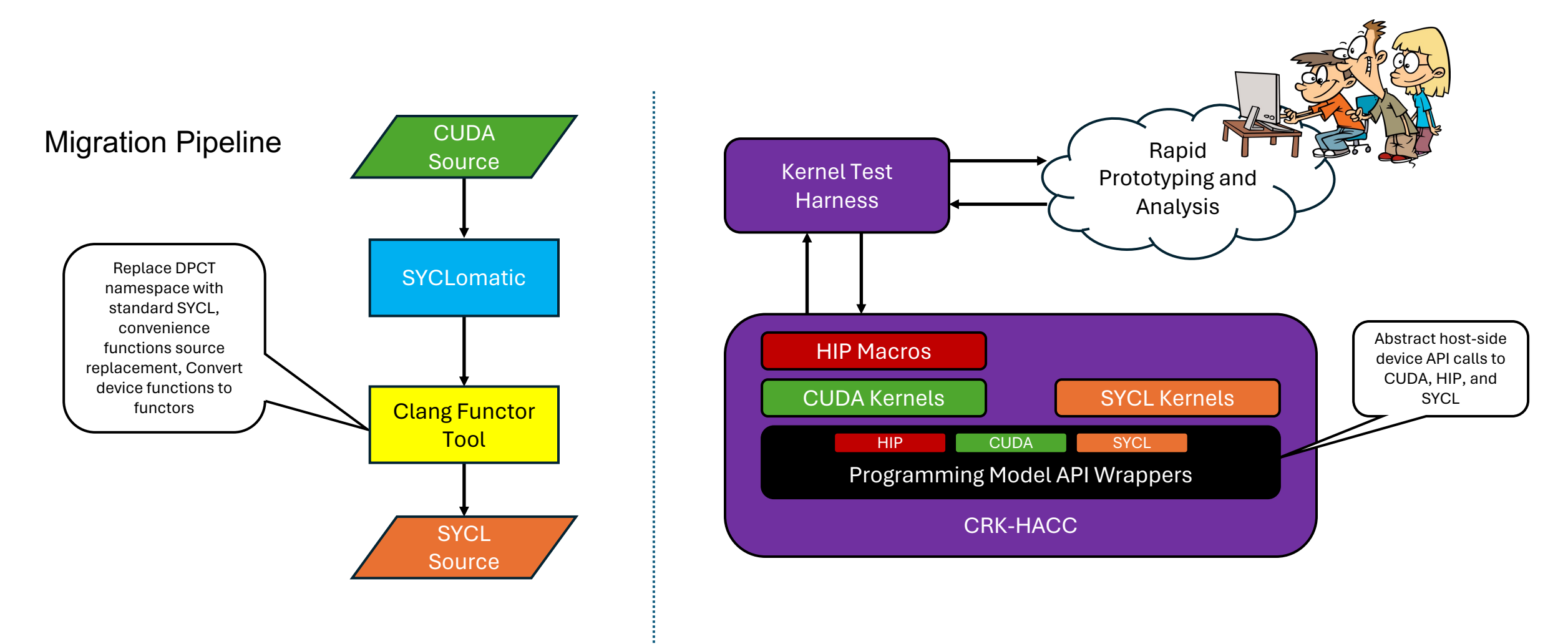

### Kernel Launch Forms

#### **CUDA/HIP**

```
// CUDA kernel defined as a 
function invoked by <<<>>>
global void
cuda kernel(float* a, int b) {
  /* kernel body */
}
...
cuda kernel \langle\langle\langle\ldots\rangle\rangle\rangle(a, b);
```
#### **SYCL lambda**

```
// SYCL kernel defined as a 
function invoked by a kernel 
lambda
void sycl kernel(float* a, int
b, sycl::nd item<3> it) {
  /* kernel body */
}
...
q.parallel_for(sycl::nd_range
(3)(...),[=](sycl::nd item (3)it) {
  sycl kernel(a, b, item ct1);
});
```
#### **SYCL function object**

```
// SYCL kernel defined as a 
function object invoked 
directly
struct SYCLKernel {
void
operator()(sycl::nd_item<3> it) 
{
  /* kernel body */
}
const float* a;
const int b;
};
...
q.parallel_for(sycl::nd_range
\langle 3 \rangle(...), SYCLKernel(a, b));
```
*The SYCL 2020 standard does not allow function pointers, however, a C++ class from a function object can be used as a template parameter and is how our kernel launch wrapper is defined. For CUDA, our wrapper is implemented as a macro.* 

### Experimental Setup

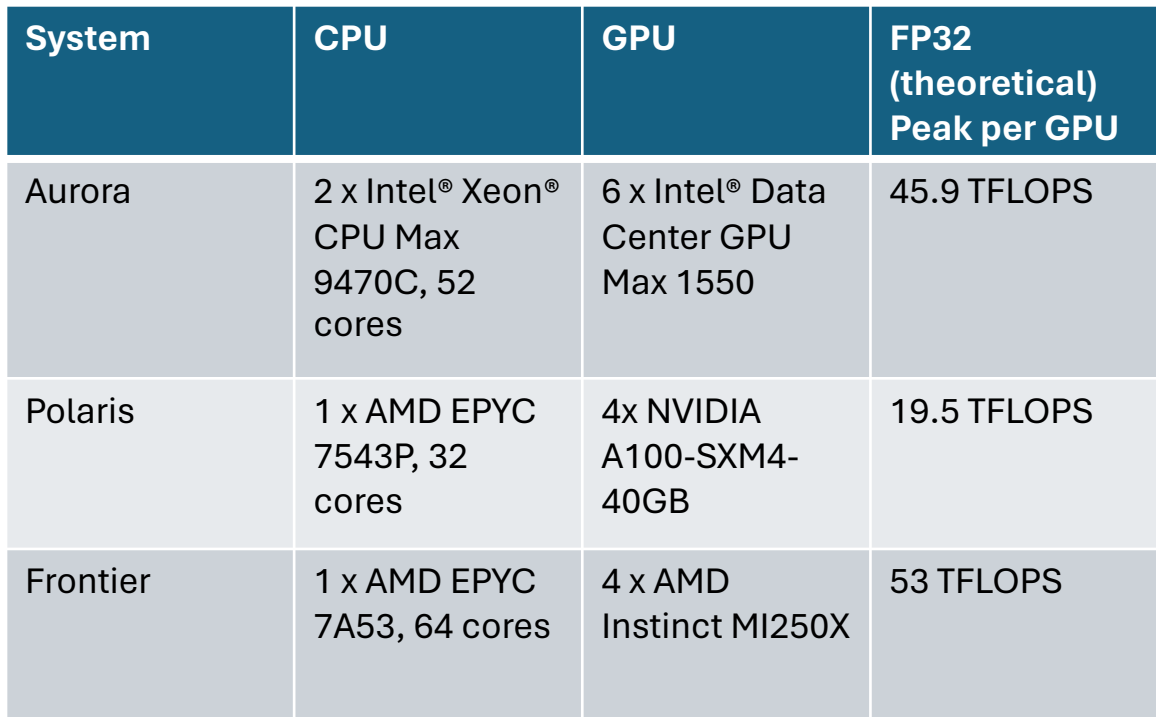

### Simulation

- 2x 512<sup>3</sup> particles
- 5 timesteps (4 fixed sub-cycles)
- 8 MPI ranks

### System Configurations (1-node)

- Aurora: 1 rank/stack
- Polaris: 2 ranks/GPU *note: measured* ∼*11% lower efficiency*
- Frontier: 1 rank/GCD

Run Dates:

Aurora: September 15, 2023 : SYCL Compiler: Intel® oneAPI DPC++/C++ Compiler 2023.2.0 (2023.x.0.20230510)

Polaris: August 3, 2023 : CUDA Compiler: cuda\_11.8.r11.8/compiler.31833905\_0

Frontier: September 25, 2023 : HIP Compiler: roc-5.3.0 22362 3cf23f77f8208174a2ee7c616f4be23674d7b081

### Initial Comparison Results

### **Aggregate of all GPU Kernels**

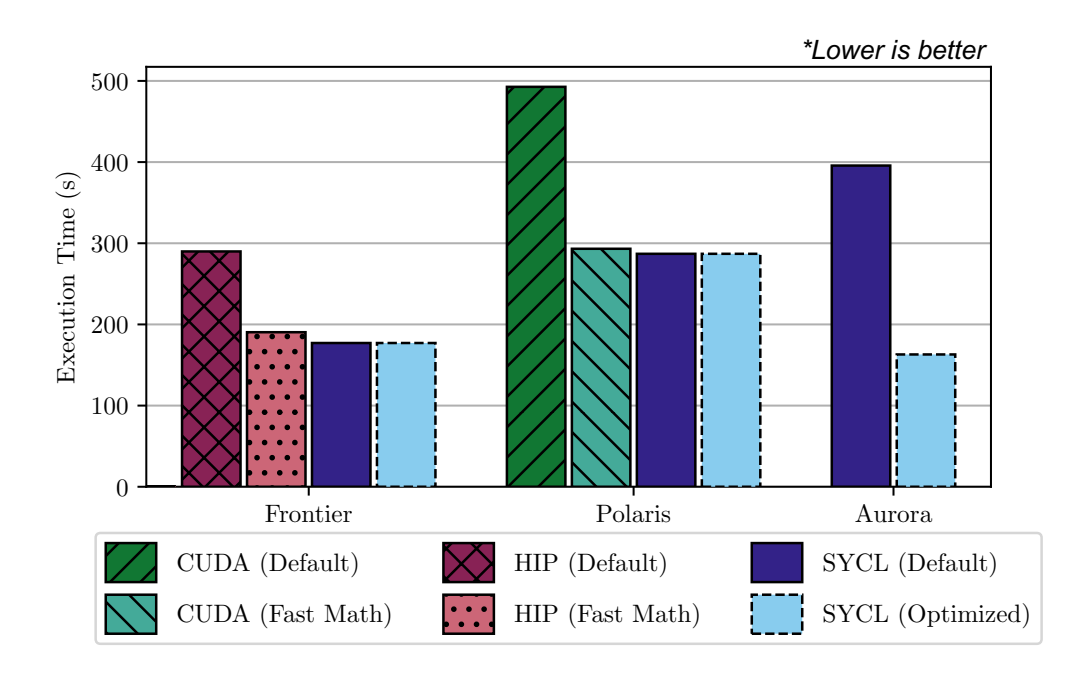

Performance results are based on testing as of dates shown in configurations and may not reflect all publicly available updates. See slide 6 for configuration details.

- The *fast-math* compiler option was not enabled by default with nvcc or hipcc but is with the DPC++ compiler.
- On Frontier, the HIP code uses wavefront size 64 and the SYCL code uses sub-group size 64.
- On Polaris, the CUDA code uses warp size 32 and the SYCL code uses sub-group size 32.
- On Aurora, the SYCL code uses sub-group size 32 or 16, whichever is optimal for the implementation.

## **Optimizations**

### **Hotspot Kernels**

- *1. Geometry*: measures the volumes of gas particles
- *2. Corrections*: computes the reproducing kernel coefficients of the higher order smoothed particle hydrodynamics (SPH) solver
- *3. Extras*: evaluates the density and state gradients
- *4. Acceleration*: calculates the momentum derivative
- *5. Energy*: solves the derivative of the internal energy.

The SIMD lane data layout of the "half-warp" algorithm, implemented in the hotspot kernels.

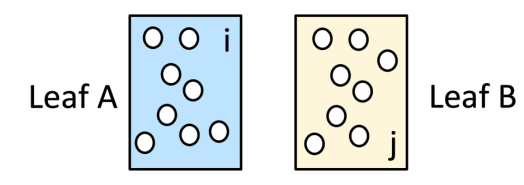

Particles are organized in a tree with "fat leaves" containing an SYCL work-group/CUDA block-sized number of particles.

Particle SIMD layout

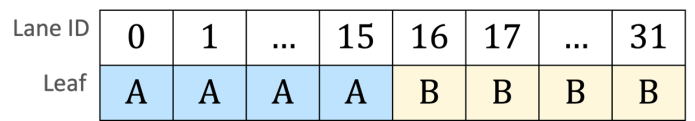

Lanes [0-15] load and update particles from leaf A, while lanes [16-31] operate on particles from leaf B.

# Optimizing Communication

The communication pattern of the "half-warp" algorithm for interacting particles from leaves A and B within the same warp/sub-group.

Warp (32 CUDA threads)

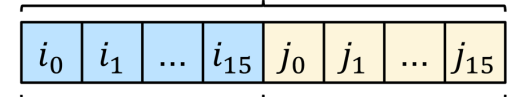

Lower "Half Warp" Upper "Half Warp"

 $i$  and  $j$  particles are stored in different halves of the warp.

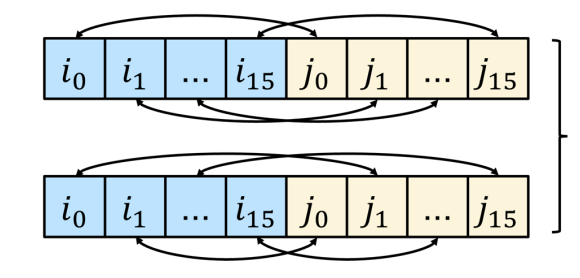

Each iteration swaps **symmetric**  $(i, j)$  pairs. Redundant compute in both directions.

- Notice the *pair-wise symmetry,* which is critically important for the correctness of the algorithm.
- XOR-based shuffle pattern implemented as:
	- shfl intrinsic with CUDA
	- sycl::select\_from\_group with **SYCL**

The figure represents one of the total ( $|LeafA| \times |LeafB|/warp \; size)$ ) instances required.

## Optimizing Communication

#### **Intel® Data Center GPU Max 1550 assembly snippets for** sycl::select-from-group

Elements are gathered from the registers specified in **a0** and written into **r2** using *indirect register access*

```
shl (16|M0) r24.0<1>:uw r82.0<2;1,0>:uw 0x2:uw 
add (16|M0) a0.0<1>:uw r24.0<1;1,0>:uw 0x640:uw 
mov (16|M0) r2.0<1>:ud r[a0.0]<1,0>:ud
```
alternative instruction sequence employing *register regioning* is more performant but not always achievable by the compiler

... add (16|M0) r24.0<1>:f r68.0<1:1.0>:f  $r14.0 < 0:1.0 > :f$ add (16|M0) r26.0<1>:f r68.0<1;1,0>:f  $r14.1 < 0:1.0 > :f$ add (16|M0) r30.0<1>:f r68.0<1;1,0>:f r14.2<0;1,0>:f

...

...

...

#### **Communication Strategies explored**

- Broadcasts
	- Restructure loops so that sufficient information is known about the communication pattern at compile-time to generate more efficient assembly.
- Shared Local Memory
	- Uses sycl::local\_accessor to reserve a small amount of work-group local memory per sub-group to communicate instead of via registers.
- Optimized Instruction Sequences using vISA<sup>1</sup>
	- Explicitly code the assembly instructions for each communication step needed.

### Optimization Results

### **Aurora**

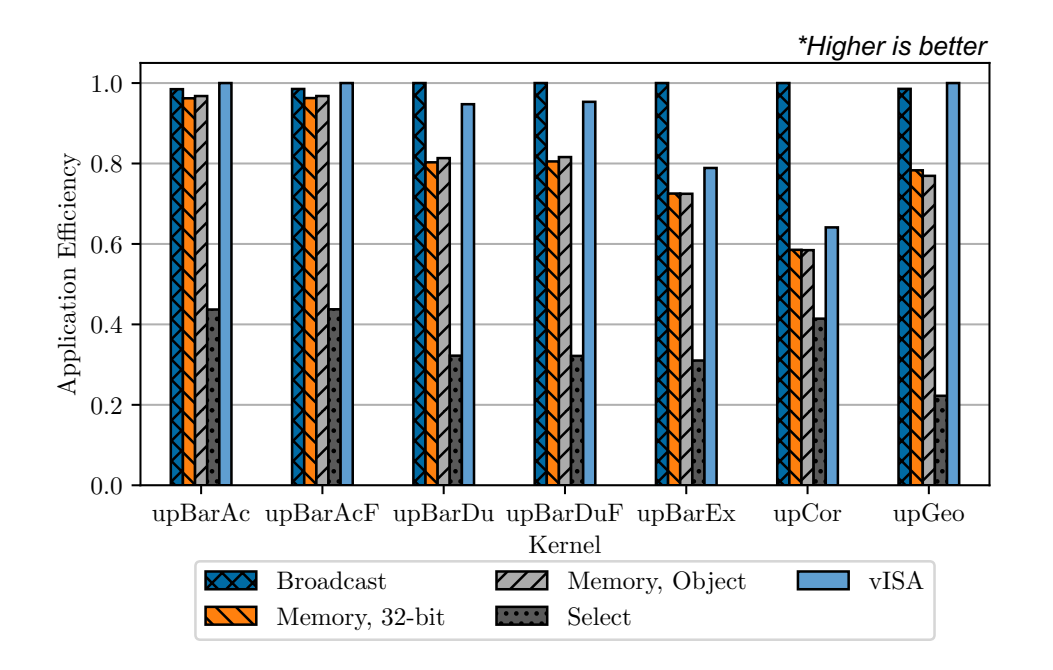

Performance results are based on testing as of dates shown in configurations and may not reflect all publicly available updates. See slide 6 for configuration details. 1 Rangel et al., A Performance-Portable SYCL Implementation of CRK-HACC for Exascale

- Broadcast uses a sub-group size of 16, all other variants use a sub-group size of 32.
- Restructuring the loops to use broadcasts requires *fewer* atomic instructions, more noticeable in the Extras and Corrections kernels.
- Performance evaluation on NVIDIA and AMD architectures was also performed<sup>1</sup>.

### Weak Scaling on Aurora

steps \* sub-steps \* number-of-particles / GPU time / 106

Disclaimer: Results were gathered on a pre-production state of Aurora with engineering versions of the SDK and system software. The two studies have different software versions and application configurations and are only intended to display a trend. Figure-of-merit (FOM)

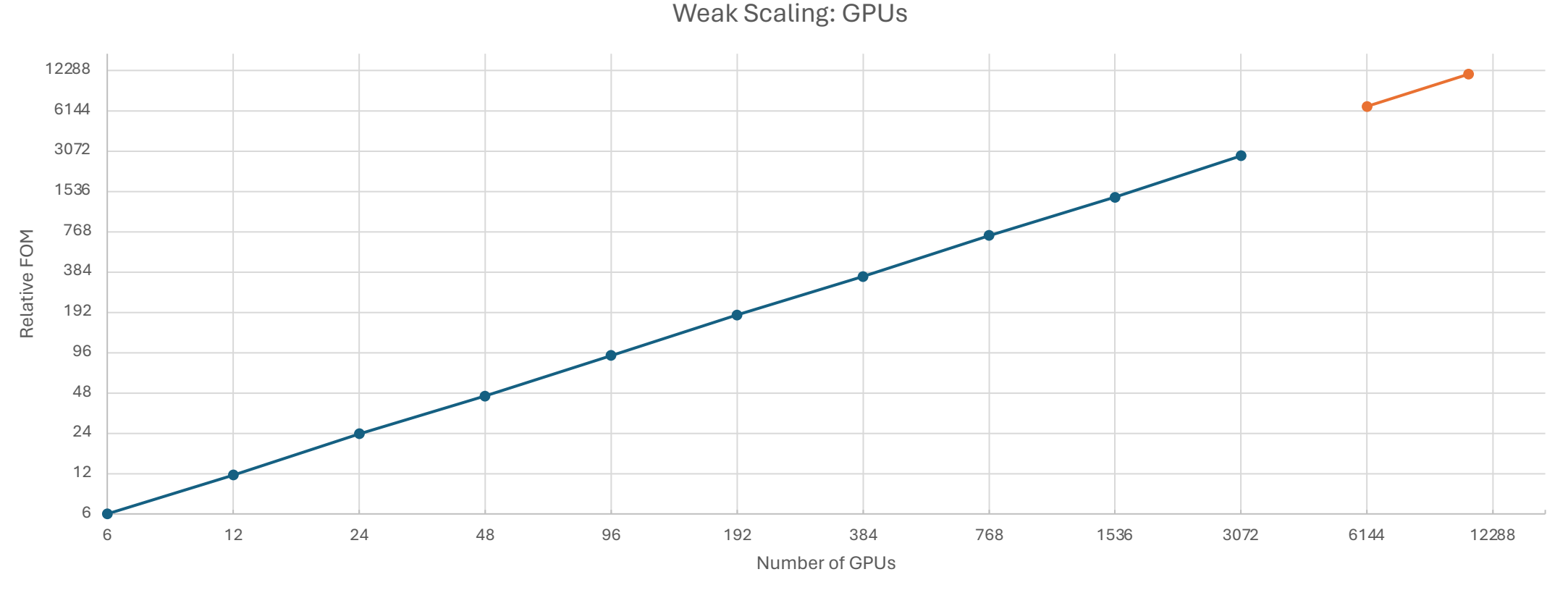

 $\leftarrow$ Study 1  $\leftarrow$ Study 2

### Weak Scaling on Aurora

steps \* sub-steps \* number-of-particles / total wall time / 106

Disclaimer: Results were gathered on a pre-production state of Aurora with engineering versions of the SDK and system software. The two studies have different software versions and application configurations and are only intended to display a trend. Figure-of-merit (FOM)

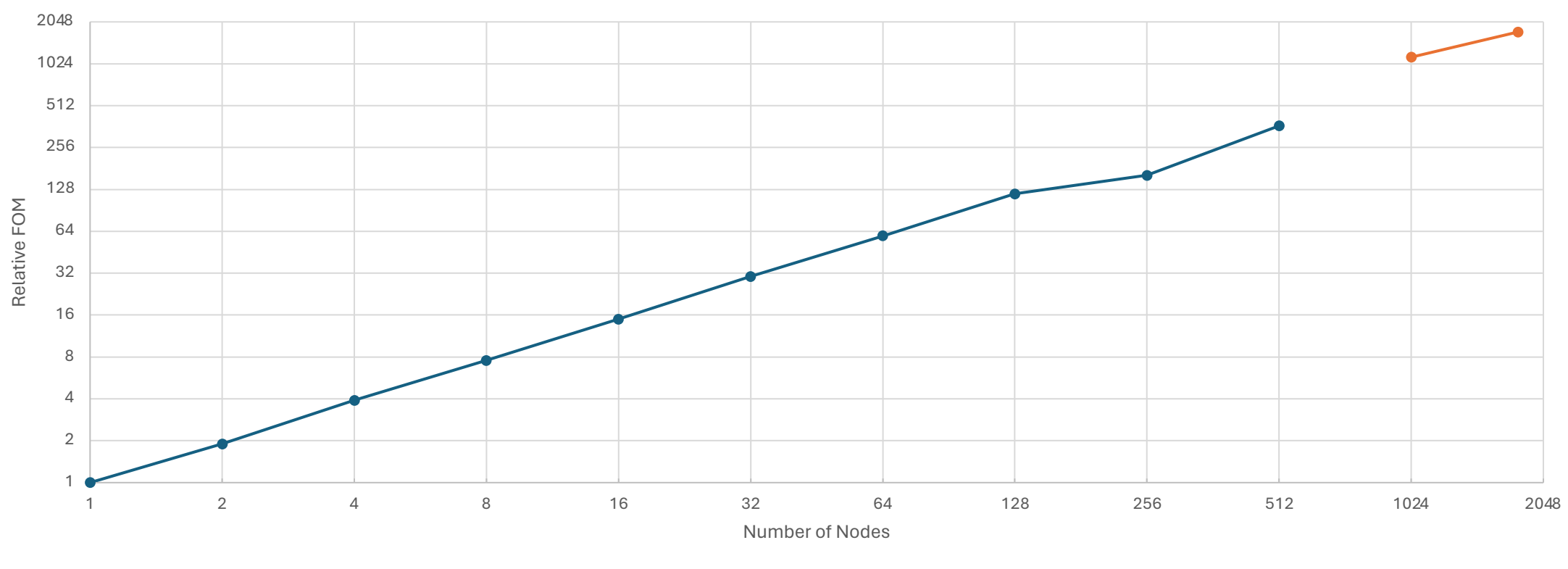

Weak Scaling: Aurora Nodes

 $\leftarrow$ Study 1  $\leftarrow$ Study 2

### eDSL for Parallel Programming Model APIs

CRK-HACC is under active development, and since November 2023, the repository has had **377** files changed, **92,862** insertions(+), and **3,410** deletions(-) in **77** commits.

Goal: Design an embedded domain-specific language (ĕDSL) using C++ for HACC's supported programming models to have a single-source representation of kernels and host-side code.

- 1. Define the host-side abstractions, e.g., memory management, kernel invocation, data transfer, etc.
- 2. Define the kernel functionality abstractions, e.g., warp/sub-group<br>functions, group functions, special math functions, etc.
- 3. Design the syntax for the eDSL.
- 4. Write the C++ wrappers that interface with the CUDA and SYCL APIs.

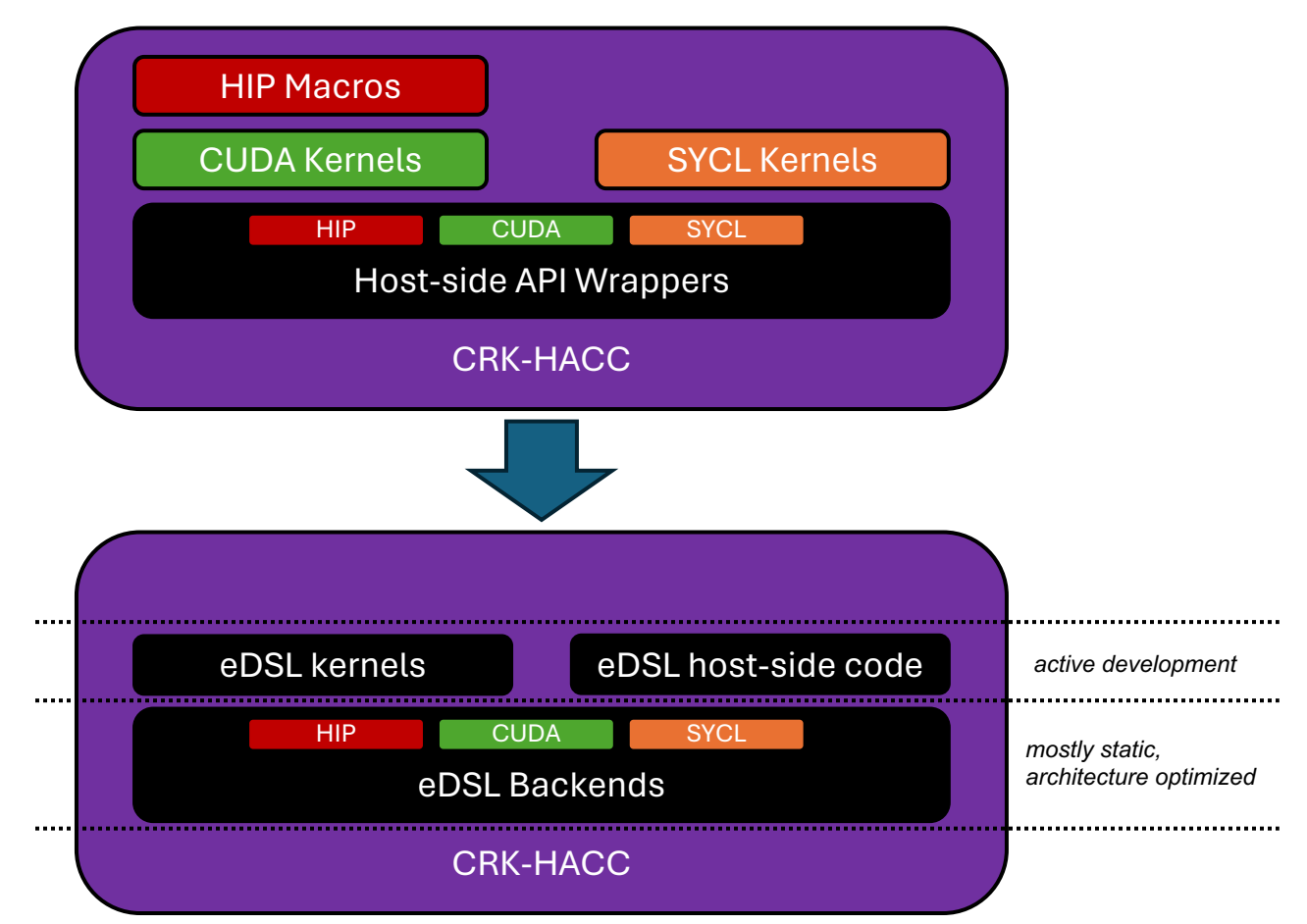

### HACC eDSL Kernel Launcher

```
template<typename K>
INLINE_FUNCTION_ATTR void kernel_launch(K kernel, kernel Iaunch params params)
{
#ifdef NVCC
cudaStream_t stream = params.dispatcher;
cuda kernel launch<<<params.num blocks,
params.block_size, params.local_memory_bytes,<br>stream>>>(kernel);
cudaStreamSynchronize(stream);
#endif
```

```
#ifdef __NVCC__
template<typename K>
global void cuda kernel launch(K kernel)
{
hacc::item<1> it = hacc::item<1>();
kernel(it);
#endif
}
```
#ifdef SYCL\_LANGUAGE\_VERSION

}

...

```
// example kernel invocation (host-side)
hacc::kernel_launch(\
  updatePositions{m devPosBuff[buff_indx], m_devVelBuff[buff_indx], prefactor},
  hacc::kernel launch params{posBlocksPerGrid, m_groupSize, 0, devManager}
);
```
### HACC eDSL Kernel Example

```
#include "updatePositions.h"
```

```
#include "eDSL_common.h"
```

```
#include "eDSL kernel launch.h"
```

```
#include "eDSL_math.h"
```

```
#include "eDSL_utility.h"
```
The use of explicit instantiation of the launch wrapper in the kernel definition source file avoids the need to build CUDA relocatable device code.

```
template void hacc::kernel_launch<updatePositions>(updatePositions,<br>kernel launch params);
```

```
KERNEL_FUNCTION_ATTR void updatePositions::operator () (hacc::item<1> 
item) const
{
  /* kernel body */
}
```
## HACC eDSL Results

- HACC gravity-only simulation
	- 512^3 particles
	- 8 MPI ranks
- Test Systems
	- ANL JLSE, (4x) NVIDIA V100
		- Evaluate CUDA and eDSL with CUDA back-end
	- Sunspot, Intel (4x) Intel<sup>®</sup> Data Center GPU Max 1550
		- Evaluate SYCL and eDSL with SYCL back-end

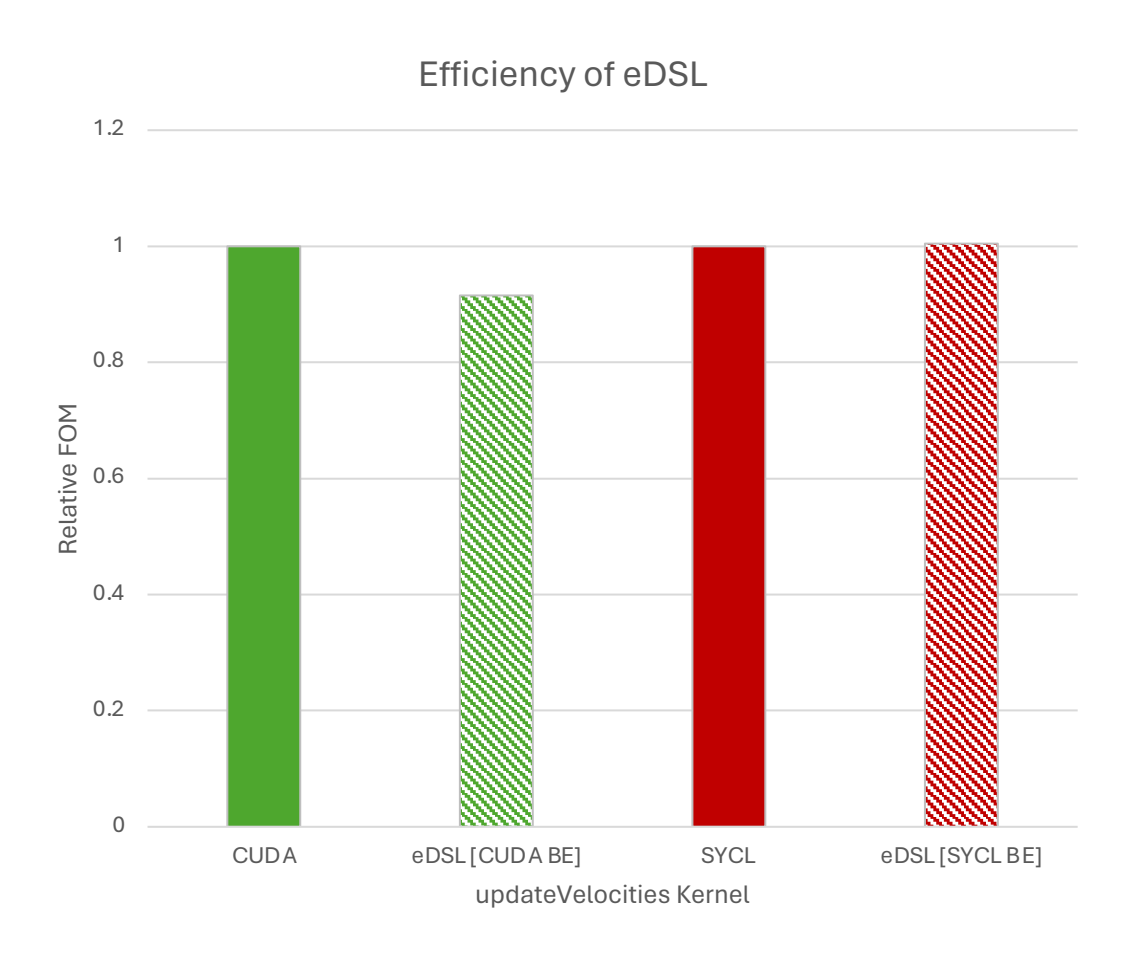

## Conclusion

- Described porting HACC from a CUDA codebase to SYCL.
- The "shuffle" operations used by CRK-HACC are not performance-portable on the Intel® Data Center GPU Max 1550.
- A straightforward workaround for *shuffles* using shared-local memory was proposed.
- Scaling on pre-production Aurora was demonstrated on up to 1792 nodes.
- Previewed our ongoing eDSL effort to support code maintainability.

## Disclaimers

- Performance varies by use, configuration and other Learn more at https://www.intel.com/performance
- Performance results are based on testing as of date and may not reflect all publicly available updates. configuration details. No product or component ca<br>Intel does not control or audit third-party data. You<br>sources to evaluate accuracy.
- Intel Corporation. Intel, the Intel logo, and other Int Intel Corporation or its subsidiaries. Other names a claimed as the property of others. Khronos is a registered trademarks and SPIR are trademarks of The Khronos Grou
- No license (express or implied, by estoppel or othe property rights is granted by this document, with th included in this document is licensed subject to the  $\overline{\phantom{a}}$ source license (OBSD), http://opensource.org/licer

### Acknowledgments

- This research was supported by the Exascale Computing Project (17-SC-20-SC), a collaborative effort of the U.S. Department of Energy Office of Science and the National Nuclear Security Administration.
- This research used resources of the Argonne Leadership Computing Facility, which is a DOE Office of Science User Facility supported under Contract DE-AC02-06CH11357.
- This research used resources of the Oak Ridge Leadership Computing Facility at the Oak Ridge National Laboratory, which is supported by the Office of Science of the U.S. Department of Energy under Contract No. DE-AC05-00OR22725.